# dla początkujących

# Agnieszka Ciborowska Jarosław Lipiński

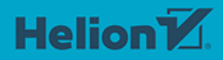

Wszelkie prawa zastrzeżone. Nieautoryzowane rozpowszechnianie całości lub fragmentu niniejszej publikacji w jakiejkolwiek postaci jest zabronione. Wykonywanie kopii metodą kserograficzną, fotograficzną, a także kopiowanie książki na nośniku filmowym, magnetycznym lub innym powoduje naruszenie praw autorskich niniejszej publikacji.

Wszystkie znaki występujące w tekście są zastrzeżonymi znakami firmowymi bądź towarowymi ich właścicieli.

Autor oraz wydawca dołożyli wszelkich starań, by zawarte w tej książce informacie były kompletne i rzetelne. Nie biora jednak żadnej odpowiedzialności ani za ich wykorzystanie, ani za związane z tym ewentualne naruszenie praw patentowych lub autorskich. Autor oraz wydawca nie ponoszą również żadnej odpowiedzialności za ewentualne szkody wynikłe z wykorzystania informacji zawartych w książce.

Redaktor prowadzący: Małgorzata Kulik

Grafika na okładce została wykorzystana za zgodą Shutterstock.com

Helion S.A. ul. Kościuszki 1c. 44-100 Gliwice tel. 32 231 22 19, 32 230 98 63 e-mail: helion@helion.pl WWW: https://helion.pl (księgarnia internetowa, katalog książek)

Drogi Czytelniku! Jeżeli chcesz ocenić tę książkę, zajrzyj pod adres https://helion.pl/user/opinie/seopoc Możesz tam wpisać swoje uwagi, spostrzeżenia, recenzję.

ISBN: 978-83-283-7883-4

Copyright © Helion S.A. 2022

Printed in Poland.

[• Kup książkę](https://helion.pl/rf/seopoc)

• Oceń książkę • Oceń książkę

[• Księgarnia internetowa](https://ebookpoint.pl/r/4CAKF)<br>• Lubię to! » Nasza społeczność • Lubię to! » Nasza społeczność

### **SPIS TREŚCI**

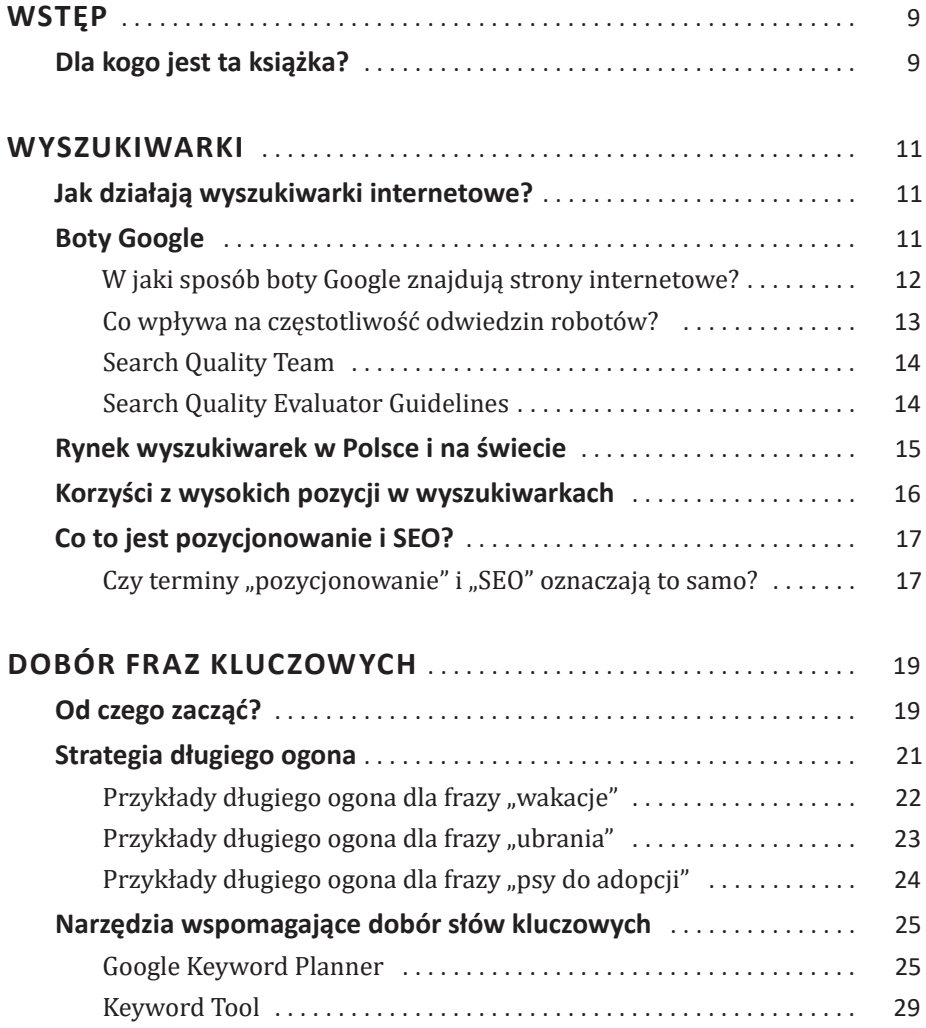

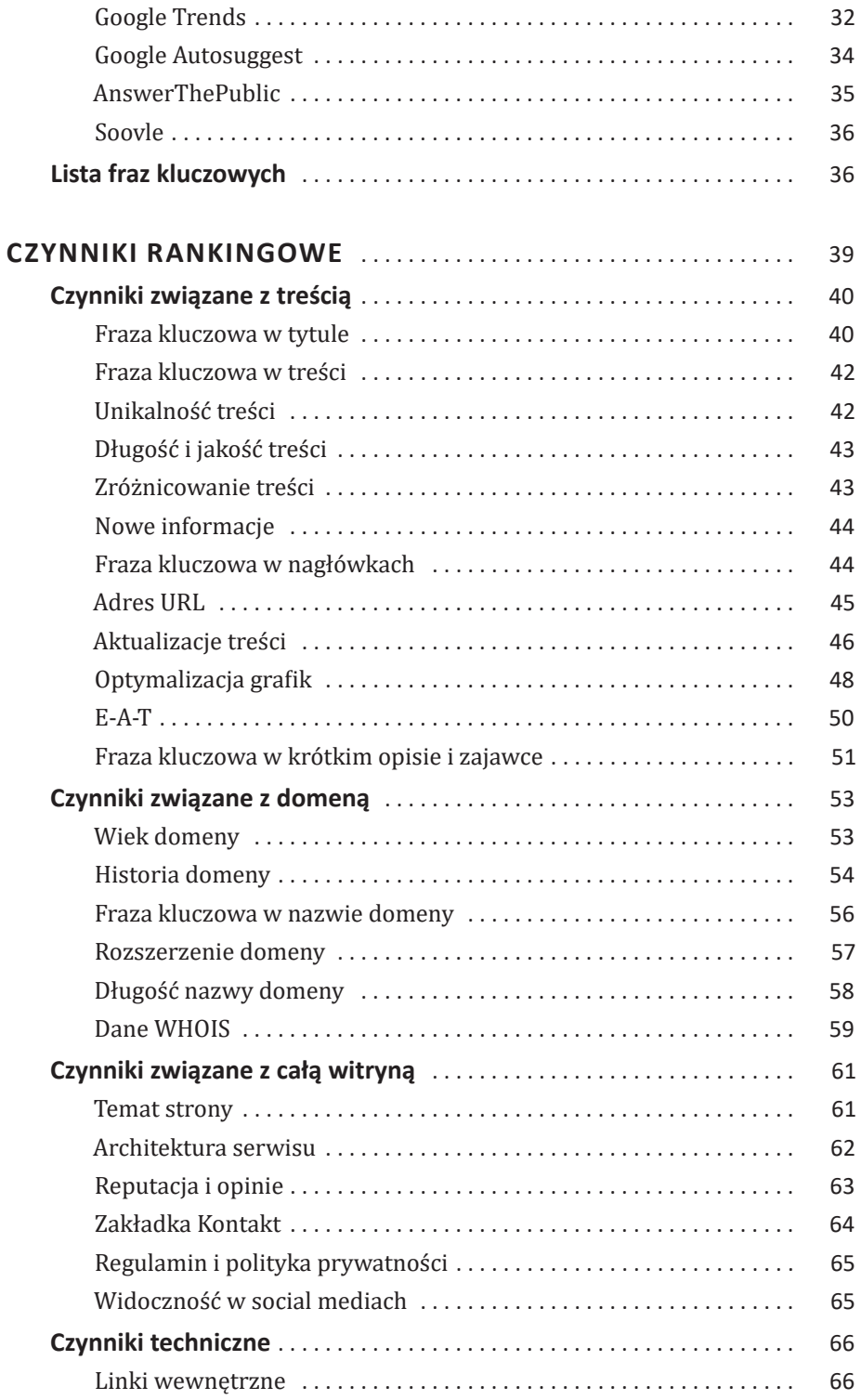

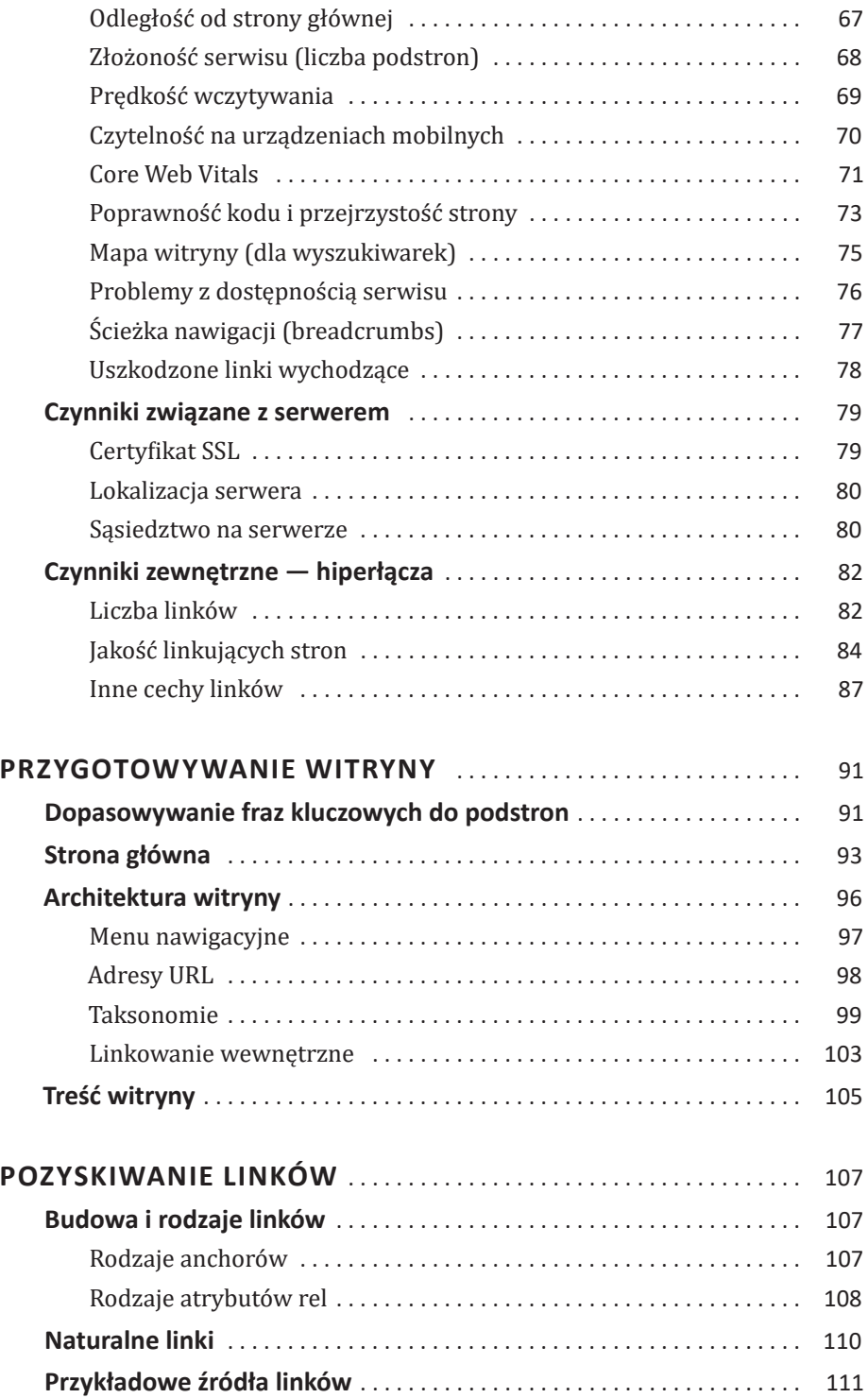

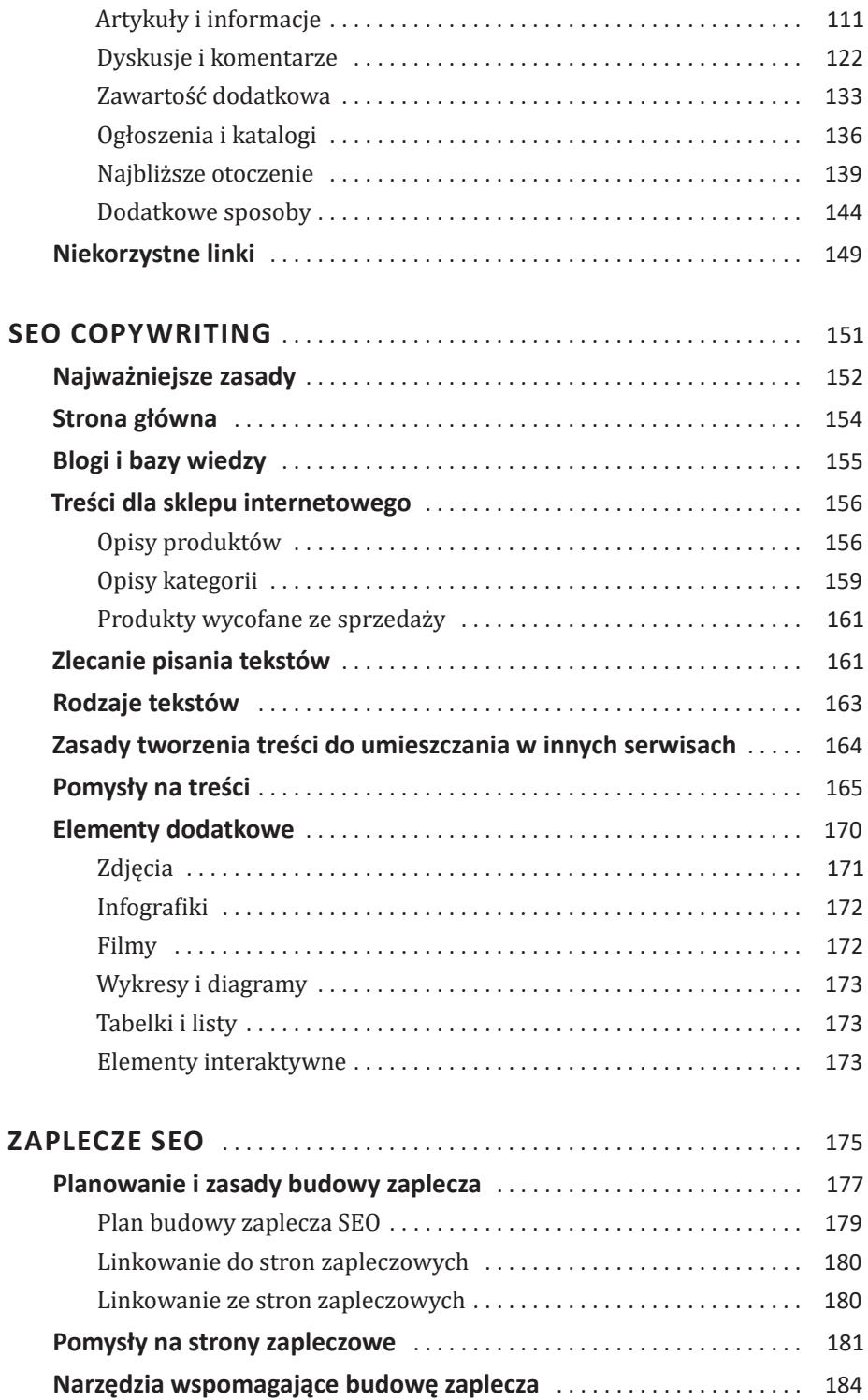

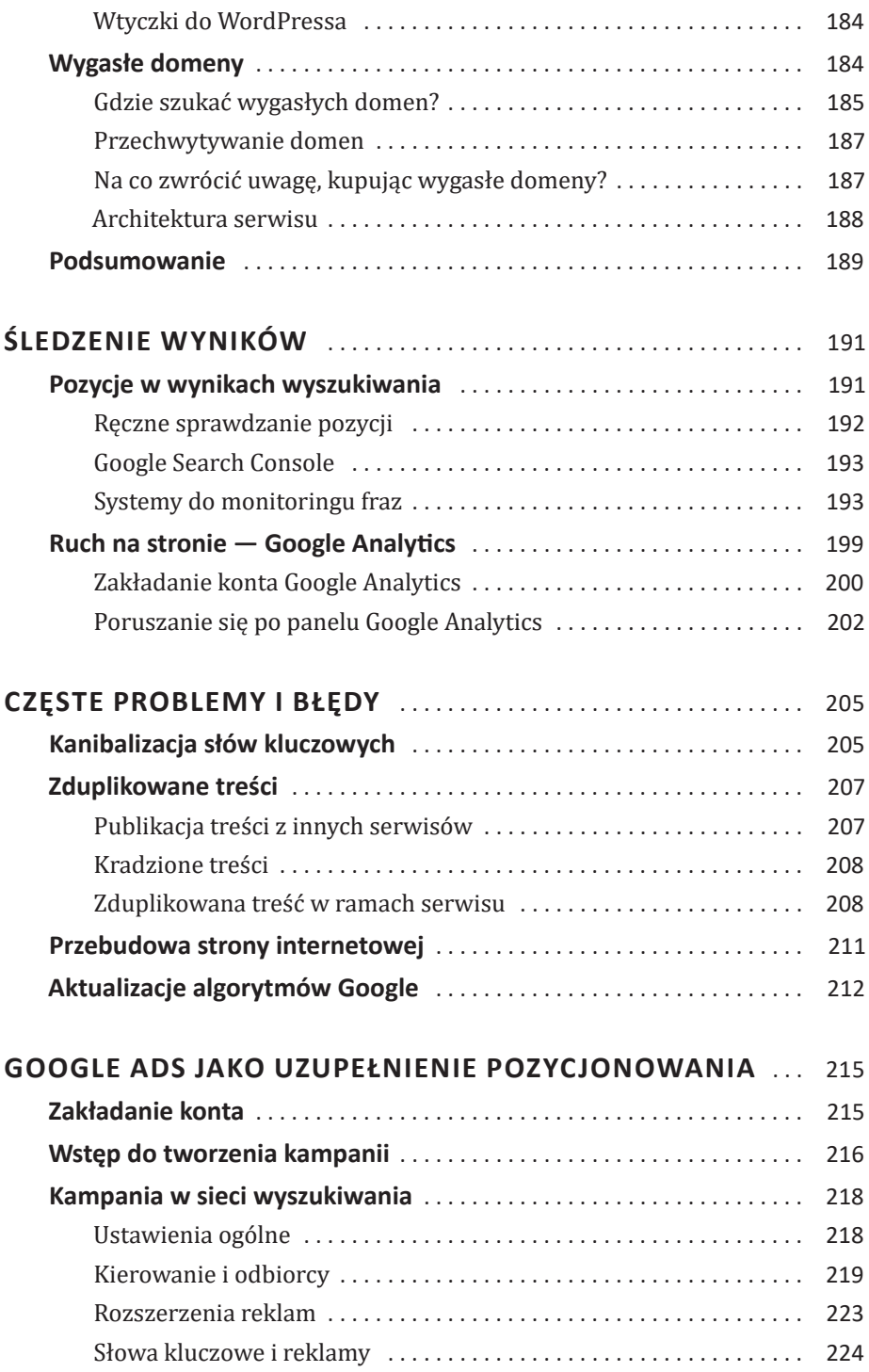

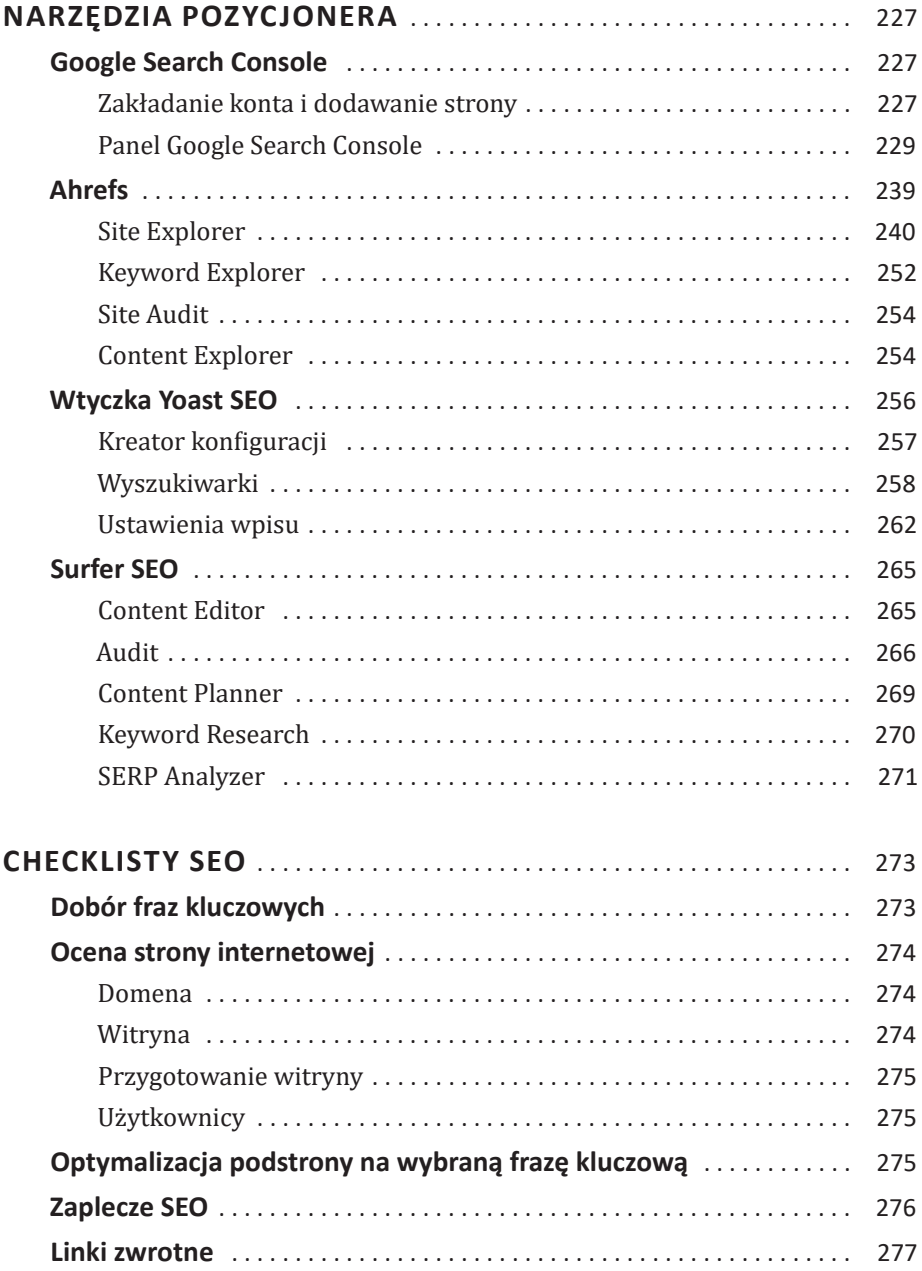

### **CZYNNIKI RANKINGOWE**

Google oraz inne wyszukiwarki stale udoskonalają i aktualizują bazę czynników, które mają wpływ na pozycje poszczególnych stron. W pewnym sensie jest to ciągły wyścig z pozycjonerami, którzy próbują przechytrzyć algorytmy wyszukiwarek, a następnie wyszukiwarki próbują przechytrzyć pozycjonerów, utrudniając im zadanie (aby wyniki nie były przekłamane).

Wyszukiwarkom (w większości przypadków) zależy, aby wyniki wyszukiwania były rzetelne i przedstawiały jak najlepsze jakościowo treści posiadające wysoką wartość merytoryczną. Poza dość oczywistym skanowaniem treści strony w poszukiwaniu fraz kluczowych Google postanowiło skorzystać z dodatkowego mechanizmu wspierającego. Początkowy zamysł algorytmu Google był zbliżony do sposobu oceny prac naukowych na uniwersytetach — im więcej dana publikacja naukowa miała wzmianek w innych publikacjach, za tym bardziej wartościową była uważana. Podobnie zadziałał pierwotny algorytm Google — serwisy, do których prowadziło najwięcej backlinków (hiperłączy z innych stron), były premiowane w wynikach wyszukiwania. Oczywiście dość szybko zaczęli to wykorzystywać pozycjonerzy, dodając "gdzie popadnie" mnóstwo linków, niekoniecznie prowadzących do wysokiej jakości stron. Google wprowadziło więc szereg utrudnień — linki powinny pochodzić z różnych źródeł, ze stron dobrej jakości, tematycznie powiązanych z danym serwisem. I tak dalej…

Mówi się, że obecnie czynników wpływających na pozycję strony w wyszukiwarkach może być nawet kilkaset. Nie wszystkie są potwierdzone przez wyszukiwarki (mechanizm działania wyszukiwarek jest pilnie strzeżoną tajemnicą), część to wynik eksperymentów osób zajmujących się pozycjonowaniem. Nie wszystkie mają takie same znaczenie. Wręcz przeciwnie — są czynniki niezwykle ważne, bez spełnienia których możemy zapomnieć o wypozycjonowaniu serwisu na daną frazę. Inne są natomiast mało istotne, ale jeśli postaramy się spełnić wiele z tych mniej istotnych warunków, również będzie to miało pozytywny wpływ na pozycję serwisu w wynikach wyszukiwania.

Czynniki wpływające na pozycje stron w wynikach wyszukiwania można podzielić na kilka grup. W kolejnych podrozdziałach przyjrzymy się tym grupom oraz najważniejszym poszczególnym czynnikom (pamiętaj jednak, że nie jest to kompletna lista). Przy każdym czynniku znajdziesz także informację o tym, jaki jest jego poziom istotności (w czterostopniowej skali).

#### **Czynniki związane z treścią**

#### **Fraza kluczowa w tytule**

Fraza kluczowa w tytule (w znaczniku <title>) jest jednym z najważniejszych czynników rankingowych, które wskazują robotom wyszukiwarek, czego dotyczy strona. Oczywiście w połączeniu z treścią strony, gdyż nie ma sensu umieszczanie w tytule strony fraz, które nie są powiązane z jej zawartością. Frazy kluczowe w tytułach stron są czynnikiem rankingowym potwierdzonym przez Google.

"Tytuły są ważne! Są ważne dla SEO. Są one zdecydowanie używane jako czynnik rankingowy, ale jednocześnie powiedziałbym,że nie jest to tak,że ulepszanie tytułów to najlepszy sposób na wykorzystanie twojego czasu".

> John Mueller (Google) Styczeń 2016

Zapis tytułu w języku HTML wygląda następująco:

```
<title>To jest tytuł strony</title>
```
Tytuł wyświetla się ponadto w wynikach wyszukiwania (rysunek 3.01) jako nagłówek każdego wyniku i stanowi hiperłącze do strony docelowej. Jest jednym z kluczowych czynników decydujących o tym, czy użytkownik wejdzie na daną stronę. Powinien odzwierciedlać zawartość strony i być skonstruowany w taki sposób, aby zachęcać do kliknięcia.

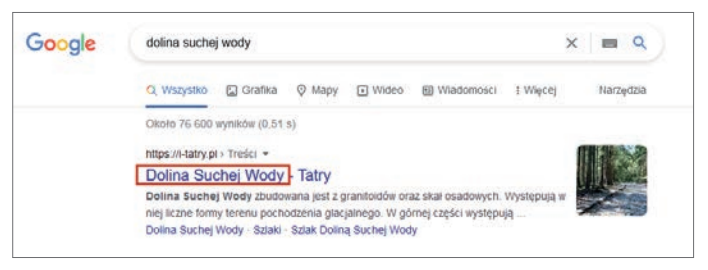

**Rysunek 3.01.** Tytuł strony w wyniku wyszukiwania Google

Ponadto tytuły wyświetlają się w pasku przeglądarki (rysunek 3.02), w kanałach RSS oraz w udostępnionych linkach na portalach społecznościowych.

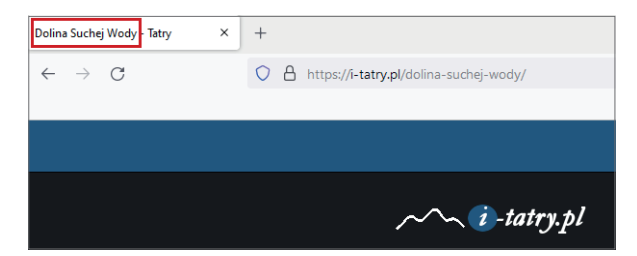

#### **Rysunek 3.02.** Tytuł strony w pasku przeglądarki

Fraza kluczowa, na którą chcemy wypozycjonować daną podstronę, powinna obowiązkowo znaleźć się w tytule strony. Każda podstrona serwisu powinna zawierać inny tytuł.

Jaki powinien być dobry tytuł:

- $\sqrt{ }$  Powinien być konkretnym i zwięzłym opisem zawartości danej podstrony (być krótkim podsumowaniem tego, co użytkownik znajdzie, gdy kliknie w link).
- $\sqrt{\ }$  Powinien być unikatowy dla każdej z podstron serwisu (pozwoli to uniknąć problemów z kanibalizacją treści).
- $\sqrt{ }$  Powinien zawierać nie więcej niż 55 60 znaków (jeśli Google uzna, że tytuł jest za długi, ucina go i na końcu wstawia trzykropek). Poszczególne człony tytułu można oddzielić znakami myślnika lub linii pionowej.
- ✓ Powinien zawierać najważniejszą frazę kluczową na początku (a następnie ewentualne dodatkowe frazy i nazwę serwisu). Jest to istotne zarówno z punktu widzenia SEO, jak i użytkowników, którzy często nie czytają tytułów w całości, tylko skanują ich początki w poszukiwaniu interesujących treści.
- × Nie powinien zawierać up√chniętych wielu fraz kluczowych (np. "najlepsze jeansy", "jeansy tanio", "oryginalne jeansy", "sklep z jeansami"). Ta metoda przestała działać wiele lat temu. Zdecydowanie bardziej skuteczną strategią jest utworzenie osobnych podstron dla każdego z haseł
- × Nie powinien być napisany WIELKIMI LITERAMI (wielkie litery zajmują więcej miejsca, przez co tytuł może nie wyświetlić się w całości, a ponadto jest mniej czytelny i denerwujący dla części użytkowników).
- × Nie powinien być złożony z ogólników typu "Witamy na naszej stronie", "Strona firmowa", "Strona główna".

Czasami Google nie wyświetla w wynikach wyszukiwania tytułu ze znacznika <title>, tylko generuje go samodzielnie. Zazwyczaj jest to spowodowane zbyt długim tytułem, upychaniem w nim zbyt dużej liczby słów kluczowych lub niezgodnością tytułu z treścią podstrony.

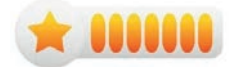

Czynnik mający **bardzo duży** wpływ na pozycjonowanie.

#### **Fraza kluczowa w treści**

Fraza kluczowa, na którą optymalizujemy treść, powinna także obowiązkowo wielokrotnie pojawić się w samym tekście. Można stosować różne odmiany, formy i warianty frazy (nie musi to być każdorazowo fraza w pierwszej osobie liczby pojedynczej). Nie należy sztucznie, wielokrotnie powtarzać fraz kluczowych, gdyż będzie to wyglądać nienaturalnie, a jednocześnie możemy zostać posądzeni o "upychanie fraz kluczowych" w tekście. Każdorazowo trzeba zachować równowagę pomiędzy liczbą powtórzeń frazy kluczowej a naturalnością tekstu.

**Gęstość fraz kluczowych** to stosunek liczby wystąpień słowa kluczowego na stronie internetowej do całkowitej liczby słów na tej stronie. Gęstość fraz kluczowych oblicza się na podstawie poniższego wzoru:

Liczba powtórzeń frazy kluczowej

Łączna liczba słów w analizowanym tekście  $- \cdot 100$ 

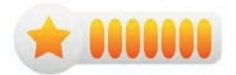

Czynnik mający **bardzo duży** wpływ na pozycjonowanie.

#### **Unikalność treści**

Jednym z kluczowych czynników wpływających na pozycję strony w wyszukiwarkach jest unikalność treści. Jest to czynnik o działaniu nie tylko potwierdzonym przez Google, ale też został szerzej omówiony w dokumentacji wyszukiwarki Google.

"Google dokłada wszelkich starań, aby indeksować i pokazywać tylko strony zawierające wyróżniające się treści".

> Źródło: *https://developers.google.com/search/docs/ advanced/guidelines/duplicate-content*

Kopiowanie tekstu z innych stron i umieszczanie go w swoim serwisie jest jednym z największych błędów, jakie można popełnić. Ten problem często dotyczy sklepów internetowych, które rozpoczynając sprzedaż, kopiują opisy produktów wprost ze strony producenta czy dostawcy. Dla wyszukiwarki Google taka strona jest bezwartościowa, gdyż nie zawiera żadnych nowych ani oryginalnych informacji. Dlaczego więc miałaby być wyświetlana w wyszukiwarce?

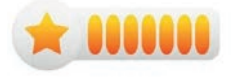

Czynnik mający **bardzo duży** wpływ na pozycjonowanie.

#### **Długość i jakość treści**

Jednym z czynników, które mają wpływ na pozycjonowanie, jest długość treści. Google preferuje teksty długie, które przedstawiają dany temat w sposób wyczerpujący. W dłuższym tekście można zawrzeć więcej informacji, fraz kluczowych (również fraz z długiego ogona), nagłówków, obrazków i innych elementów. Dłuższe teksty częściej pozyskują także naturalne linki zwrotne. Podsumowując: nie ma sensu dodawanie bezwartościowych fragmentów tekstu tylko po to, aby wydłużyć artykuł, ale ma sens pisanie długich artykułów o bogatej zawartości merytorycznej.

Nie istnieje optymalna liczba znaków, jaką powinien zawierać idealny tekst. Wszystko zależy od omawianego zagadnienia. Bardziej liczy się to, aby tekst był wartościowy i użyteczny dla czytelników.

Według analizy przeprowadzonej przez zespół backlinko.com średnia długość tekstów na stronach znajdujących się w pierwszej dziesiątce wyników wyszukiwania Google wynosiła 1447 słów (źródło: *https://backlinko.com/search-engine-ranking*).

Dzięki długim treściom wyszukiwarkom łatwiej jest odróżnić wartościowe serwisy od stron ze spamem zawierających zwykle krótkie artykuły niskiej jakości.

Aby oszacować, jaka powinna być długość artykułu, przeanalizuj artykuły wyświetlające się na daną frazę kluczową w pierwszej dziesiątce wyników wyszukiwania.

Warto zwrócić uwagę także na poprawność tekstu pod względem gramatyki, interpunkcji i ortografii. Roboty wyszukiwarek potrafią coraz lepiej rozpoznawać i wyłapywać ewentualne błędy. Poprawnie napisany tekst jest dla wyszukiwarki sygnałem świadczącym o jego jakości, dlatego warto zadbać o profesjonalną korektę tekstów przed wrzuceniem ich na stronę internetową.

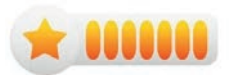

Czynnik mający **bardzo duży** wpływ na pozycjonowanie.

#### **Zróżnicowanie treści**

Należy zadbać o to, aby treści zawarte na optymalizowanej podstronie były zróżnicowane, tzn. nie stanowiły jednego długiego bloku samego tekstu. Dla urozmaicenia warto dodawać różne elementy dodatkowe, takie jak:

- obrazki,
- infografiki,
- wykresy i diagramy,
- tabelki,
- listy wypunktowane i numerowane,
- filmy,
- prezentacje,
- przeliczniki, kalkulatory, quizy itp.

Po pierwsze, taki artykuł będzie bardziej interesujący dla samych użytkowników, po drugie, będzie to sygnał dla wyszukiwarki, że treść została rzetelnie przygotowana i dopracowana. Co więcej, w każdym z takich elementów, możesz zawrzeć dodatkowe frazy kluczowe (np. w opisie filmu czy prezentacji, tytule interaktywnego elementu).

Pomysły i wskazówki, jak tworzyć zróżnicowane treści, znajdziesz w rozdziale "SEO copywriting".

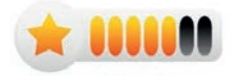

Czynnik mający **duży** wpływ na pozycjonowanie (lub mocno skorelowany).

#### **Nowe informacje**

Spróbuj wpisać dowolne hasło do wyszukiwarki Google, a następnie otwórz kilka stron z drugiej części wyników wyszukiwania. Czy nie masz wrażenia, że na odwiedzonych przez Ciebie stronach znajdują się prawie te same informacje, tylko napisane innymi słowami? W ten sposób jest obecnie pisana większość tekstów SEO. Najczęściej są to artykuły, które absolutnie nie wnoszą niczego nowego, a jedynie parafrazują inne treści na dany temat znajdujące się już w internecie.

Dlatego jeżeli chcesz się wyróżnić na tle konkurencji i zdobyć wysoką pozycję w wyszukiwarce, wnieś do tematu nową wartość. Zamieść informacje, których nie da się znaleźć na innych stronach. Mogą to być np.:

- przykłady zastosowania,
- relacje, doświadczenia,
- case study,

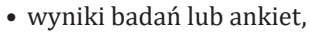

- wywiady i wypowiedzi,
- autorskie zdjęcia i filmy.

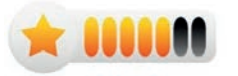

Czynnik mający **duży** wpływ na pozycjonowanie (lub mocno skorelowany).

#### **Fraza kluczowa w nagłówkach**

Kolejnym miejscem, w którym warto umieścić frazy kluczowe, są nagłówki (od H2 do H6), czyli śródtytuły dzielące tekst na mniejsze części (tabela 3.01).

Nagłówki H1 – H6 służą do porządkowania treści strony internetowej. Nagłówek H1 zwykle jest tytułem strony, natomiast nagłówków H2 – H6 możemy używać ręcznie, wstawiając je w odpowiednie miejsca treści. Ich zawartość stanowi wskazówkę (zarówno dla użytkowników, jak i dla robotów wyszukiwarek) na temat zawartości i struktury prezentowanej treści. Obecnie wielu użytkowników nie czyta treści stron "od deski do deski", a jedynie skanują je w poszukiwaniu konkretnej informacji, której potrzebują. Umiejętnie stosowane nagłówki zdecydowanie mogą im w tym pomóc.

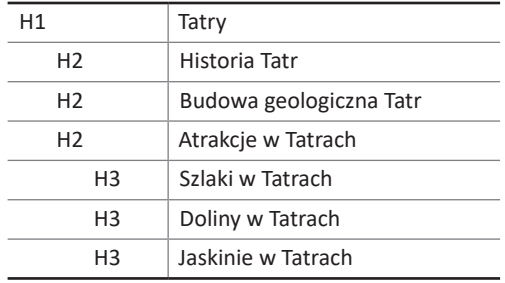

**Tabela 3.01.** Przykładowy schemat użycia nagłówków H1 – H3 na podstronie o Tatrach

Używanie słów kluczowych w nagłówkach H1 – H6 może wpłynąć na pozycję strony w rankingu. W związku z tym warto umieszczać w nich frazy kluczowe, jednak należy to robić naturalnie i w taki sposób, aby nie zostać posądzonym o sztuczne "upychanie słów kluczowych".

Ponadto zdarza się, że wyszukiwarka Google wyświetla przy wyniku nagłówki znajdujące się na danej stronie (rysunek 3.03).

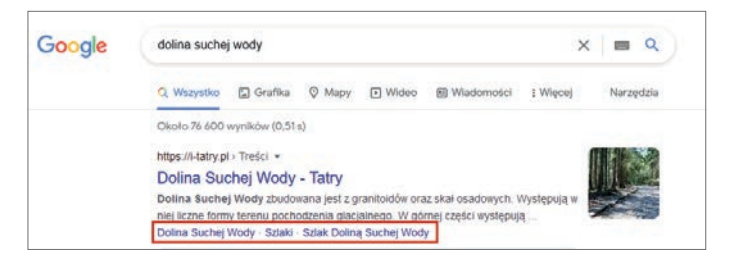

**Rysunek 3.03.** Nagłówki wyświetlone pod opisem strony bezpośrednio w wynikach wyszukiwarki Google

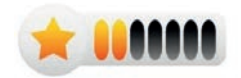

Czynnik mający **umiarkowany** wpływ na pozycjonowanie.

#### **Adres URL**

Adresy URL podstron są kolejnymi elementami, o które warto zadbać, optymalizując serwis pod kątem SEO lub planując architekturę nowo powstałej witryny. Przede wszystkim w adresie URL powinniśmy umieścić frazę kluczową (rysunek 3.04).

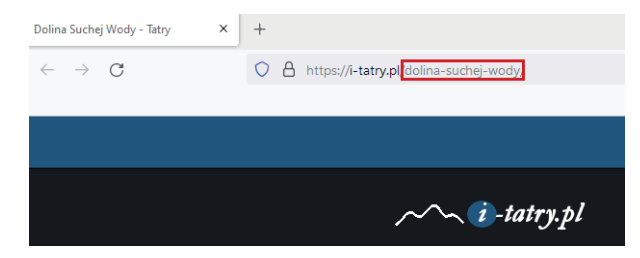

**Rysunek 3.04.** Fraza kluczowa w adresie URL podstrony

Google potwierdziło, że jest to czynnik rankingowy (ale mający bardzo małe znaczenie).

"Uważam, że jest to czynnik rankingowy o niedużym działaniu. Więc nie jest to coś, co próbowałbym wymusić. Powiedziałbym, że nie jest to warte wysiłku, aby zmienić strukturę witryny tylko po to, żeby uzyskać słowa kluczowe w adresie URL".

> John Mueller (Google) Styczeń 2016

Zatem według przedstawicieli Google poświęcanie czasu na zmiany w już istniejących adresach URL nie ma sensu. Naszym zdaniem jednak warto zadbać o odpowiednią strukturę adresów URL i zawarcie w nich fraz kluczowych, pamiętając o ustawieniu przekierowań 301 (ze starych adresów na nowe), aby nie stracić już wypracowanych pozycji i mocy linków przychodzących.

Więcej informacji na temat adresów URL i ich właściwej budowy znajdziesz w rozdziale "Architektura witryny" > "Adresy URL".

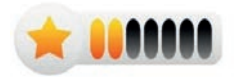

Czynnik mający **umiarkowany** wpływ na pozycjonowanie.

#### **Aktualizacje treści**

Aktualizacje strony świadczą o aktualności prezentowanych na niej informacji. Są wskazówką dla wyszukiwarki, że strona nie została porzucona, a znajdujące się na niej treści nie są przestarzałe.

W związku z tym warto zadbać o konsekwentne dodawanie do serwisu nowych artykułów, a także o aktualizację już istniejących treści (o ile pojawiły się jakieś nowe informacje do umieszczenia, nie chodzi o sztuczne przestawianie szyku w zdaniach).

Szczególnie wśród zagranicznych pozycjonerów popularna jest metoda dodawania do tytułów artykułów obecnego roku, a nawet miesiąca (co ma przekonać użytkowników i wyszukiwarki o aktualności prezentowanej treści).

Przyjrzyjmy się temu zagadnieniu na przykładach (tabela 3.02).

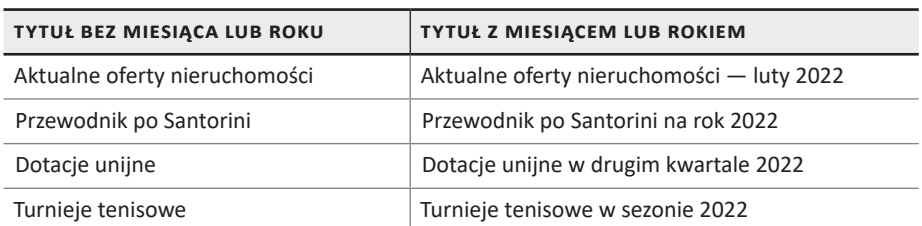

**Tabela 3.02.** Przykładowe tytuły stron zawierające rok lub miesiąc

Bez wątpienia tytuły z drugiej kolumny wskazują na aktualność treści. Nie oznacza to jednak, że we wszystkich tytułach stron należy na siłę umieszczać człony zawierające aktualny rok czy miesiąc. Wszystko zależy od tematyki strony, którą prowadzisz. Możesz zastanowić się nad dodaniem kilku artykułów przygotowanych w ten sposób.

W 2011 r. Google zaktualizowało algorytm, wprowadzając zmiany dotyczące rozróżniania zapytań wymagających aktualnych informacji. Aktualizacja algorytmu została oparta na modelu matematycznym opracowanym przez Amita Singhala, określającym, czy dane zapytanie wymaga prezentowania aktualnych informacji.

Google bierze pod uwagę aktualność treści, szczególnie w następujących przypadkach:

- Ostatnie wydarzenia Google wychodzi z założenia, że jeśli obecnie trwa powódź w Krakowie, użytkownicy wpisując w Google frazę "powódź Kraków", z dużym prawdopodobieństwem chcą przeczytać o tej obecnie trwającej katastrofie.
- Wydarzenia cykliczne Google wychodzi z założenia, że szukając informacji o znanym turnieju tenisowym, użytkownicy najprawdopodobniej chcą znaleźć informacje o nadchodzącej edycji, a nie turnieju sprzed kilku lat.
- Zapytania informacyjne Google wychodzi z założenia, że szukając informacji o populacji Polski, użytkownicy chcą się dowiedzieć, ile wynosi ona obecnie, a nie kilka lat temu. Z kolei wpisując w Google frazę "ceny lotów Santorini", chcą się dowiedzieć, jak kształtują się obecne ceny biletów, a nie te sprzed roku czy dwóch.
- Modele produktów Google wychodzi z założenia, że szukając informacji o Toyocie Land Cruiser, użytkownicy chcą się zapoznać z ofertą obecnie dostępnego w sprzedaży modelu, analogicznie wpisując w Google "iPhone", chcą poznać cenę i parametry najnowszej wersji.
- Zapytania, które skokowo zyskują na popularności, o których pisze wiele portali jednocześnie oraz które zyskują wiele wzmianek w mediach społecznościowych w krótkim czasie.

Z drugiej strony istnieją tematy ponadczasowe, w przypadku których aktualność treści nie ma tak dużego znaczenia. Są to np. biografie, teksty historyczne, opowiadania, recenzje książek i filmów, niektóre teksty naukowe i poradniki.

Dodatkowym argumentem przemawiającym za aktualizowaniem treści strony jest korelacja pomiędzy częstotliwością indeksacji strony przez roboty Google a częstotliwością i zakresem jej aktualizacji.

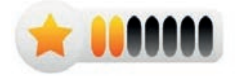

Czynnik mający **umiarkowany** wpływ na pozycjonowanie.

#### **Optymalizacja grafik**

Jednym ze wspomnianych wcześniej czynników było umieszczanie w treści strony, oprócz bloków samego tekstu, także różnego rodzaju elementów dodatkowych takich jak obrazki i zdjęcia. Poza wstawieniem tego typu elementów do treści strony możemy je także odpowiednio opisać.

Przyjrzyjmy się temu zagadnieniu na przykładzie zdjęcia wstawionego do treści strony zbudowanej w WordPressie.

Po otwarciu karty ustawień obrazka mamy do dyspozycji następujące pola (rysunek 3.05):

- *Tytuł* pojawi się po najechaniu kursorem myszki na obrazek, a także jako podpis zdjęcia w galerii. Automatycznie tytuł pobiera się z nazwy obrazka, ale nie wygląda to ładnie ani profesjonalnie, dlatego lepiej go zmienić.
- *Etykieta* w większości motywów pojawi się jako podpis pod zdjęciem (jest to dobre miejsce np. na podanie źródła zdjęcia oraz autora).
- *Alternatywny tekst* ten tekst zostanie wyświetlony, jeżeli nie uda się wczytać obrazka; zostanie także odczytany przez roboty wyszukiwarek. Dodawanie alternatywnego tekstu jest ponadto ukłonem w stronę osób niewidomych, które oglądają strony za pomocą programów czytających treść strony (większość programów nie rozpoznaje, co znajduje się na danym obrazku, za to mogą z łatwością odczytać jego opis alternatywny). Dodawanie tekstów alternatywnych do wszystkich umieszczanych na stronie zdjęć jest jedynym z wymogów WCAG 2.1.
- *Opis* dodatkowe informacje na temat zdjęcia. Zazwyczaj nie jest wyświetlany na stronie, ale może się pojawić pod zdjęciem na stronie załącznika.

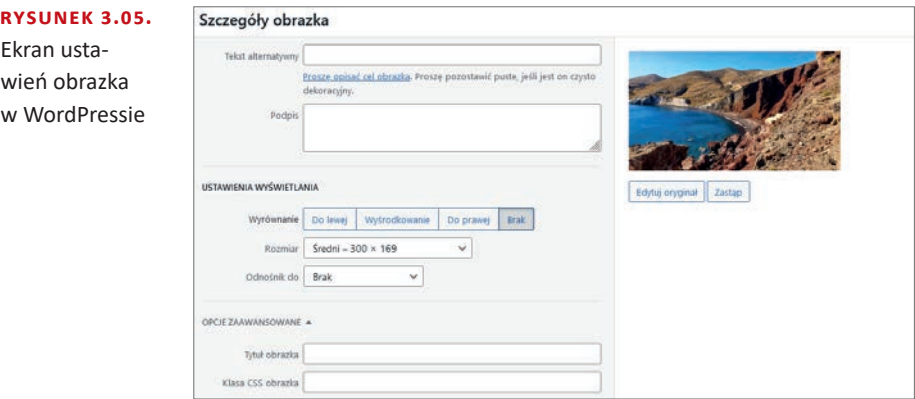

W powyższych polach nie należy "upychać" fraz kluczowych, lepiej wykorzystać je do umieszczenia zgodnych z rzeczywistością, dopracowanych opisów, przy okazji zawierających te frazy.

Przykładowo optymalizując zdjęcie Czerwonej Plaży na Santorini (rysunek 3.06), moglibyśmy wstawić w poszczególne pola następujące treści:

- **Tytuł:** Czerwona Plaża na Santorini.
- **Etykieta:** Czerwona Plaża na Santorini (Autor: Jarosław Lipiński).
- **Tekst alternatywny:** Zdjęcie przedstawia widok z góry na Czerwoną Plażę na Santorini, która znajduje się w prawej części kadru. Z lewej strony widoczny jest fragment morza, po którym pływają jachty. Na pierwszym planie znajdują się skały.

**Rysunek 3.06.** 

Przykładowe zdjęcie — Czerwona Plaża na Santorini

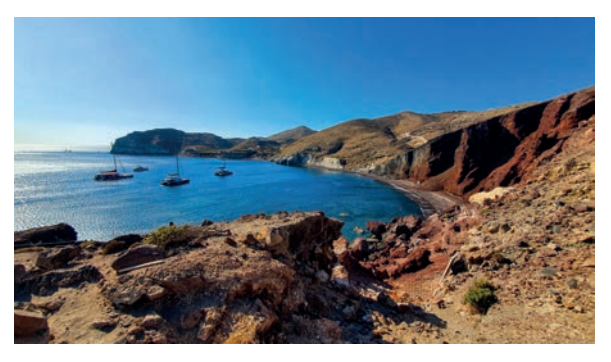

Ponadto w nazwie wgrywanego na serwer pliku z grafiką warto zawierać słowa kluczowe (np. zamiast umieszczać na stronie plik graficzny DCM0208.jpg, lepiej zmienić jego nazwę na taką, która mówi o grafice coś więcej, np. czerwona-plaza- -santorini.jpg). Kolejna ważna kwestia to zmniejszanie rozmiaru obrazu przed wgraniem na stronę (obecnie pojedyncze zdjęcie zgrane prosto z aparatu fotograficznego potrafi "ważyć" nawet kilkadziesiąt megabajtów). Wgrywając niezmniejszone zdjęcia, niepotrzebnie zajmujemy miejsce na serwerze oraz spowalniamy działanie strony.

Oczywiście dodawane zdjęcia i inne obrazy (np. infografiki czy wykresy) powinny tematycznie odpowiadać treści strony. Google coraz lepiej radzi sobie z ocenianiem zawartości zdjęć za pomocą sztucznej inteligencji.

Warto podkreślić, że Google rozpoznaje, czy zamieszczone na Twojej stronie obrazy to używane w setkach innych serwisów obrazy stockowe, czy autorskie zdjęcia opublikowane po raz pierwszy.

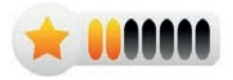

Czynnik mający **umiarkowany** wpływ na pozycjonowanie.

#### **E-A-T**

Skrót **E-A-T** oznacza ekspertyzę (ang. *expertise*), autorytatywność (ang. *authoritativeness*) i wiarygodność (ang. *trustworthiness*). Jest zestaw cech szerzej opisanych w dokumencie *Search Quality Evaluator Guidelines*, na które Google zwraca uwagę, określając jakość treści strony internetowej.

Przyjrzyjmy się jego poszczególnym elementom:

- *Expertise* **(ekspertyza)** wysoki poziom wiedzy, kwalifikacje i doświadczenie w danej dziedzinie autora tekstu zamieszczonego na stronie internetowej. Odpowiada na pytanie: *Czy autor wie, o czym pisze?* Wbrew pozorom jest to istotne pytanie, szczególnie w kontekście zalewania internetu słabej jakości treściami pisanymi przez kiepsko opłacanych copywriterów piszących na tematy, o których nie mają zielonego pojęcia.
- *Authoritativeness* **(autorytatywność)** odpowiada na pytanie *Czy autor treści lub strona internetowa jest autorytetem w swojej dziedzinie?* O wysokim poziomie autorytetu mogą świadczyć wzmianki o serwisie na innych stronach, podlinkowane cytaty czy ujęcie strony w bibliografiach artykułów umieszczonych w innych serwisach.
- *Trustworthiness* **(wiarygodność)** odpowiada na pytanie *Czy ta strona internetowa jest wiarygodna?* O wiarygodności mogą świadczyć umieszczone na stronie informacje o właścicielu serwisu i dane kontaktowe do niego oraz informacje o autorach publikujących treści, a także wszelkie informacje pomagające w identyfikacji osób i podmiotów odpowiedzialnych za stronę i znajdujące się na niej treści.

Google zwraca szczególną uwagę na E-A-T w przypadku poważnych tematów związanych ze zdrowiem, pieniędzmi czy polityką. Treści te, jeśli wprowadzą w błąd użytkownika, mogą mieć dla niego negatywne konsekwencje. Tego typu treści określane są skrótem YMYL (skrót od angielskich słów *your money your life*, czyli twoje pieniądze, twoje życie). Do treści YMYL zaliczają się m.in. następujące tematy:

- wiadomości i wydarzenia bieżące,
- polityka i społeczeństwo obywatelskie,
- finanse, kredyty, księgowość,
- medycyna i zdrowie,
- informacje o mniejszościach (etnicznych, seksualnych, religijnych itp.).

Jak poprawić swój wynik E-A-T?

- Umieść na stronie jak najwięcej informacji uwiarygadniających, takich jak dane o właścicielu serwisu, dane kontaktowe.
- Umieść informacje o autorach treści publikowanych w serwisie, ich kwalifikacjach oraz wykształceniu.
- Zadbaj o to, aby być cytowanym na innych stronach.
- Jeśli to możliwe, postaraj się o własną stronę na Wikipedii i w innych wiarygodnych źródłach.
- Zbieraj pozytywne recenzje i opinie w różnych serwisach.
- Postaraj się zbudować silną i rozpoznawalną markę (również osobistą).

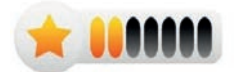

Czynnik mający **umiarkowany** wpływ na pozycjonowanie.

#### **Fraza kluczowa w krótkim opisie i zajawce**

Kolejnym ważnym miejscem, w którym powinieneś umieścić frazę kluczową, jest krótki opis podstrony (meta description). Google zaprzecza, że obecność frazy kluczowej w tym polu jest czynnikiem rankingowym (*https://developers.google. com/search/blog/2009/09/google-does-not-use-keywords-meta-tag*), jednak jego zawartość często wyświetla się jako opis linku w wynikach wyszukiwania i ma wpływ na współczynnik klikalności (CTR). Ponadto frazy kluczowe znajdujące się w opisie linku są pogrubione, przez co bardziej zwracają uwagę użytkowników (rysunek 3.07).

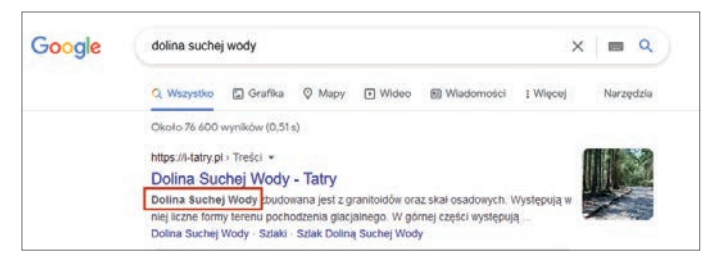

**Rysunek 3.07.** Opis strony w wyniku wyszukiwania Google

Zapis meta description w języku HTML wygląda następująco:

```
<meta name="description" content="To jest opis meta description przykładowej 
strony internetowej.">
```
Jeżeli robot Google nie znajdzie meta description na danej stronie, sam wygeneruje opis linku do umieszczenia w wynikach wyszukiwania. Będzie to najprawdopodobniej fragment tekstu otaczający wyszukiwaną frazę kluczową lub początkową część treści strony. Może się też zdarzyć, że pomimo posiadania opisu meta description wyszukiwarka wyświetli inną treść. Dzieje się tak, gdy Google uzna, że opis nie odpowiada treści strony lub inny jej fragment lepiej odegra tę rolę. Często także w przypadku, gdy wyszukiwana jest fraza pobocza, niepokrywająca się z główną frazą, na którą zoptymalizowana jest strona i opis meta description.

Wyszukiwarka wyświetla wtedy zazwyczaj wpisaną przez użytkownika frazę wraz z bezpośrednio otaczającym ją fragmentem treści.

Według analizy przeprowadzonej przez zespół Ahrefs Google wyświetla zawartość tagu meta description jako opis wyniku w około 37% przypadków (źródło: *https://ahrefs.com/blog/meta-description-study/*).

Ponadto meta description wyświetla się jako opis linku udostępnionego w serwisach społecznościowych (np. Facebook, LinkedIn).

Jaki powinien być dobry opis meta description?

- ✓ Ma być streszczeniem zawartości strony i zachęcać do jej odwiedzenia. Te dwie linijki tekstu to miejsce, które możesz wykorzystać do zareklamowania swojej strony i zwiększenia szansy na odwiedziny użytkowników.
- $\sqrt{\ }$  Powinien zawierać fraze kluczowa, gdyż zostanie ona pogrubiona w opisie wyniku wyszukiwania, co dodatkowo może zwiększyć szanse na kliknięcie (ale nie jest ona obowiązkowa, jeśli nie pasuje lub jej użycie sprawi, że tekst będzie wyglądał nienaturalnie).
- ✓ Powinien być napisany językiem korzyści i zwracać uwagę użytkownika na to, co ten zyska, wchodząc na stronę.
- ✓ Powinien mieć długość nieprzekraczającą 160 znaków ze spacjami, gdyż dłuższe opisy są ucinane w wynikach wyszukiwania Google (na komputerach). Na urządzeniach mobilnych długość powinna wynosić do 120 znaków.
- ✓ Powinien być unikatowy dla każdej z podstron serwisu.
- × Nie powinien być wypełniony oddzielonymi przecinkami frazami kluczowymi.
- $\mathcal D$  , w WordPressie meta description możesz wypełnić, wpisując go w odpowiednie pole, np. za pośrednictwem wtyczki Yoast SEO. Jeżeli nie wypełnisz tego pola, wtyczka zaciągnie automatycznie do meta description zawartość pola *Zajawka* (domyślnie pole jest nieaktywne, można je włączyć, rozwijając *Opcje ekranu* w prawym górnym rogu ekranu). Wtyczka Yoast SEO umożliwia także dodanie dwóch alternatywnych opisów meta description — jednego pod kątem komputerów, a drugiego dla urządzeń mobilnych.

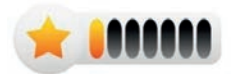

Czynnik mający **mały** wpływ na pozycjonowanie.

# PROGRAM PARTNERSKI - GRUPY HELION -

1. ZAREJESTRUJ SIĘ<br>2. PREZENTUJ KSIĄŻKI

Zmień swoją stronę WWW w działający bankomat!

Dowiedz się więcej i dołącz już dzisiaj! http://program-partnerski.helion.pl

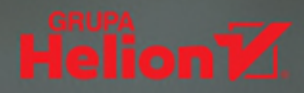

## Od zera do SEO-bohatera!

Trzecia książka duetu Agnieszka Ciborowska i Jarosław Lipiński (po WordPress dla początkujących i WordPress 5 dla początkujących) wydana przez Helion dotyczy pozycionowania stron internetowych. Dwie pierwsze powstały z myśla o tych, którzy chcą samodzielnie nauczyć się tworzyć strony internetowe — najnowsza publikacja stanowi niejako dopełnienie tamtych podręczników. Jest przeznaczona dla osób, które chciałyby się zająć zwiększeniem widoczności w wyszukiwarkach i oglądalności swoich istniejących już serwisów.

Dzięki lekturze SEO dla początkujących poznasz najważniejsze czynniki wpływające na pozycje stron w wynikach wyszukiwania Google. Nauczysz się też technik, które pomogą tak wypozycjonować stronę, by zajmowała wysokie miejsce w wynikach wyszukiwania. Autorzy urozmaicili tekst licznymi definicjami, wskazówkami, cytatami, ciekawostkami i rysunkami. Ponadto znajdziesz tu podpowiedzi, w jaki sposób pozyskiwać linki do serwisu, opisy narzędzi analitycznych przydatnych w pracy nad pozycjonowaniem stron, a także szczegółowo opisane (znane i prawdopodobne) czynniki rankingowe: techniczne, związane z treścią i zewnętrzne. Osobny rozdział poświęcono systemowi reklamowemu Google Ads, który może stanowić uzupełnienie działań związanych z pozycjonowaniem stron internetowych.

> Jak działają wyszukiwarki internetowe / Dobór fraz kluczowych Czynniki rankingowe / Przygotowywanie witryny Pozyskiwanie linków / Przykładowe źródła linków SEO copywriting / Śledzenie wyników / Częste problemy i błędy

Poznaj tajniki pozycjonowania stron internetowych. Skorzystaj z wiedzy praktyków!

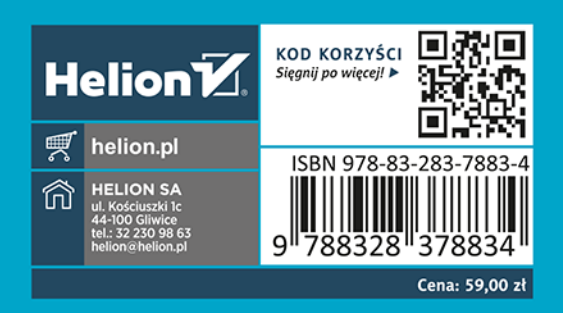